## **ATIC Professional Web Accessibility Review**

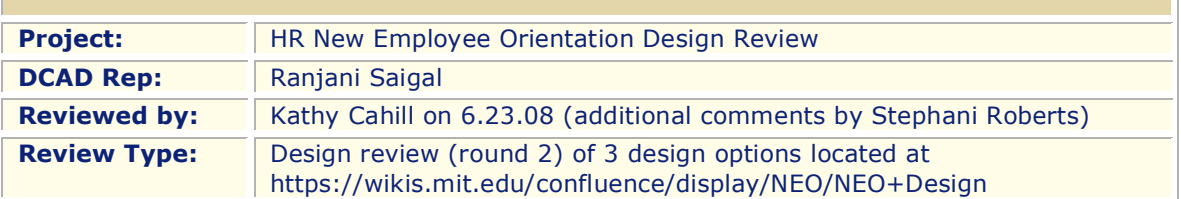

**The visual accessibility review** that follows takes into account the surface of the web site, the text, colors, buttons, images, etc. in terms of accessibility to the broadest spectrum of users and their various abilities.

**Overall:** There are some color contrast problems with orange and white, as well as screen width resolution problems and some font and navigation problems. These issues can be addressed to make the designs more accessible to a broad range of users. Problems are listed in the *Problem Area* block and details on how to improve the designs are listed in the *Recommendation* section below.

Font and Text Legibility and Navigation: is the default font size sufficiently legible by a general audience. Are text elements and navigation designed in a manner that's easy to comprehend?

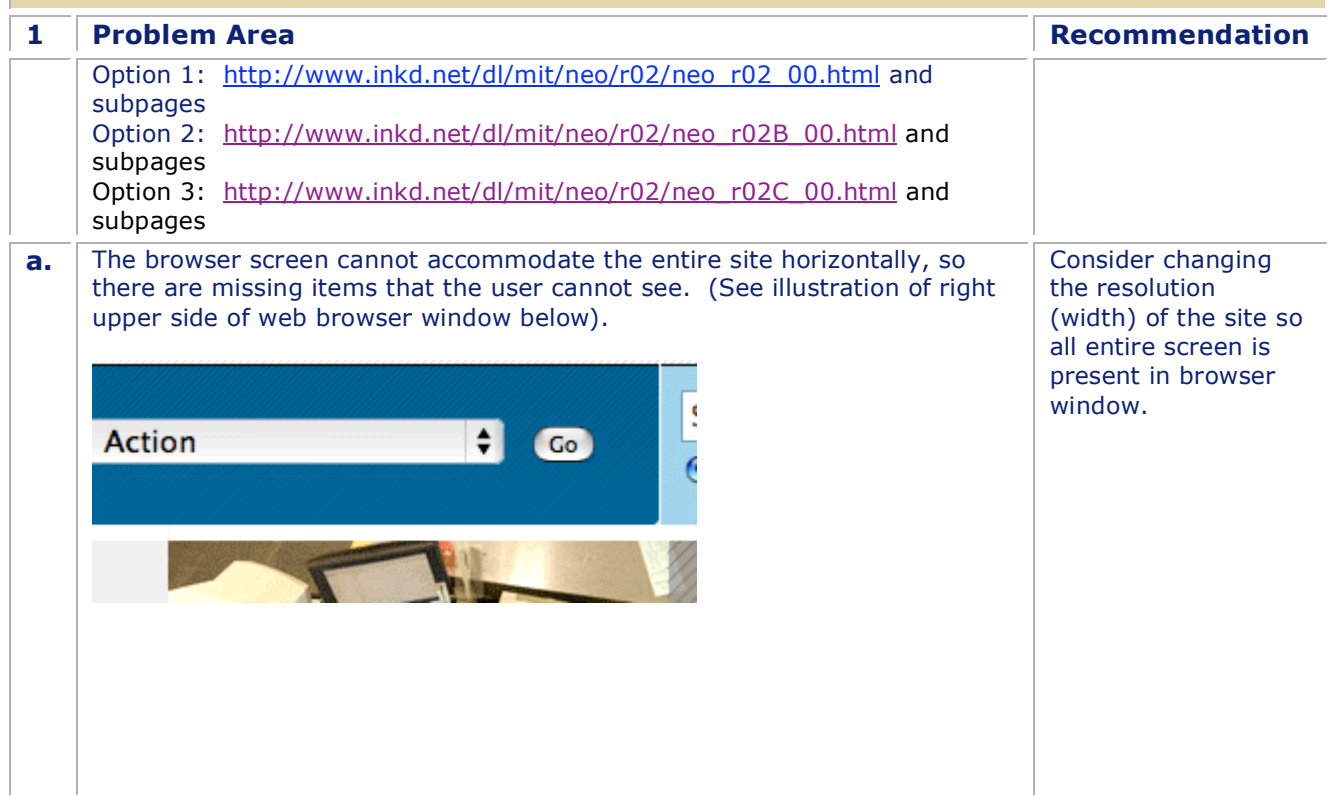

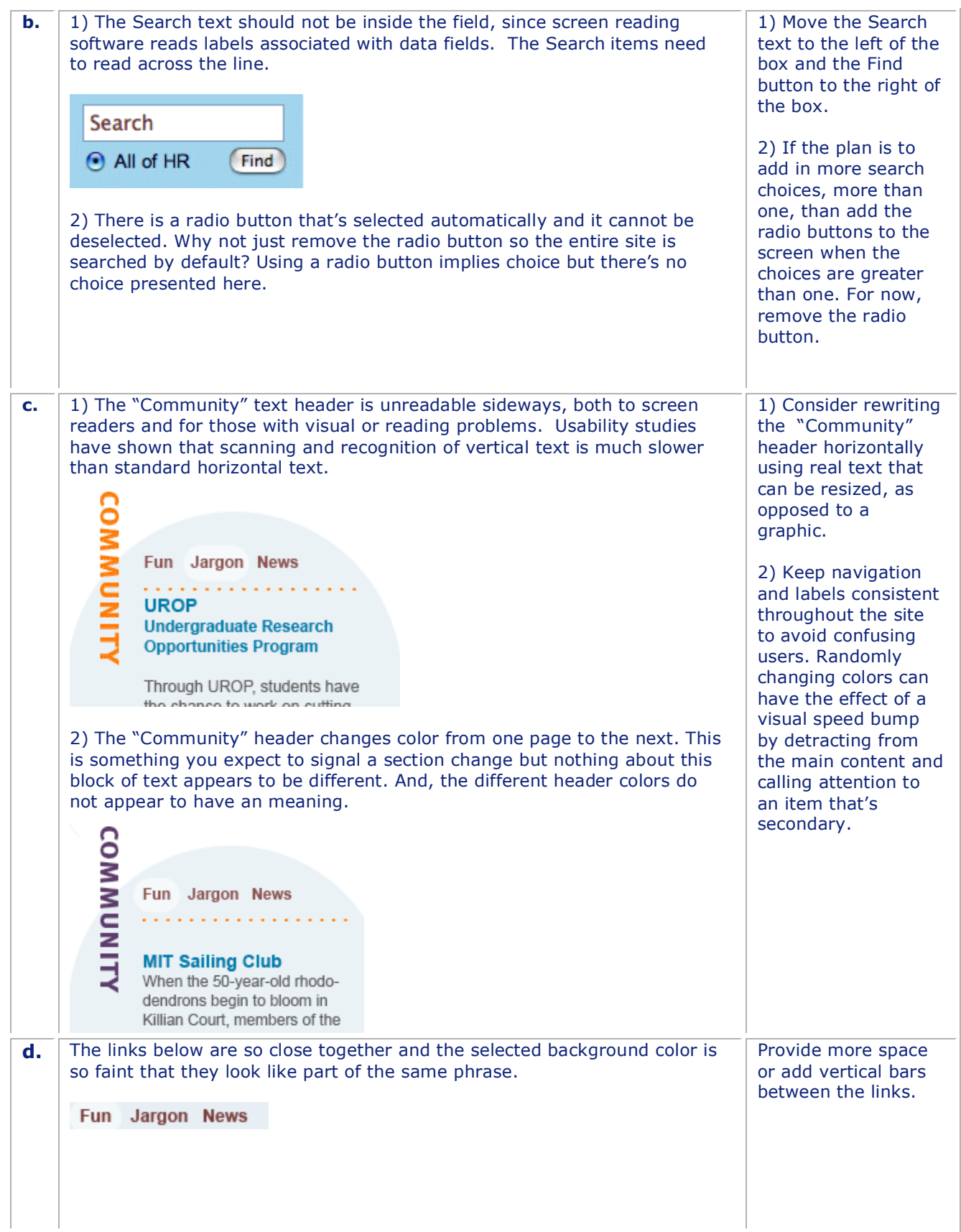

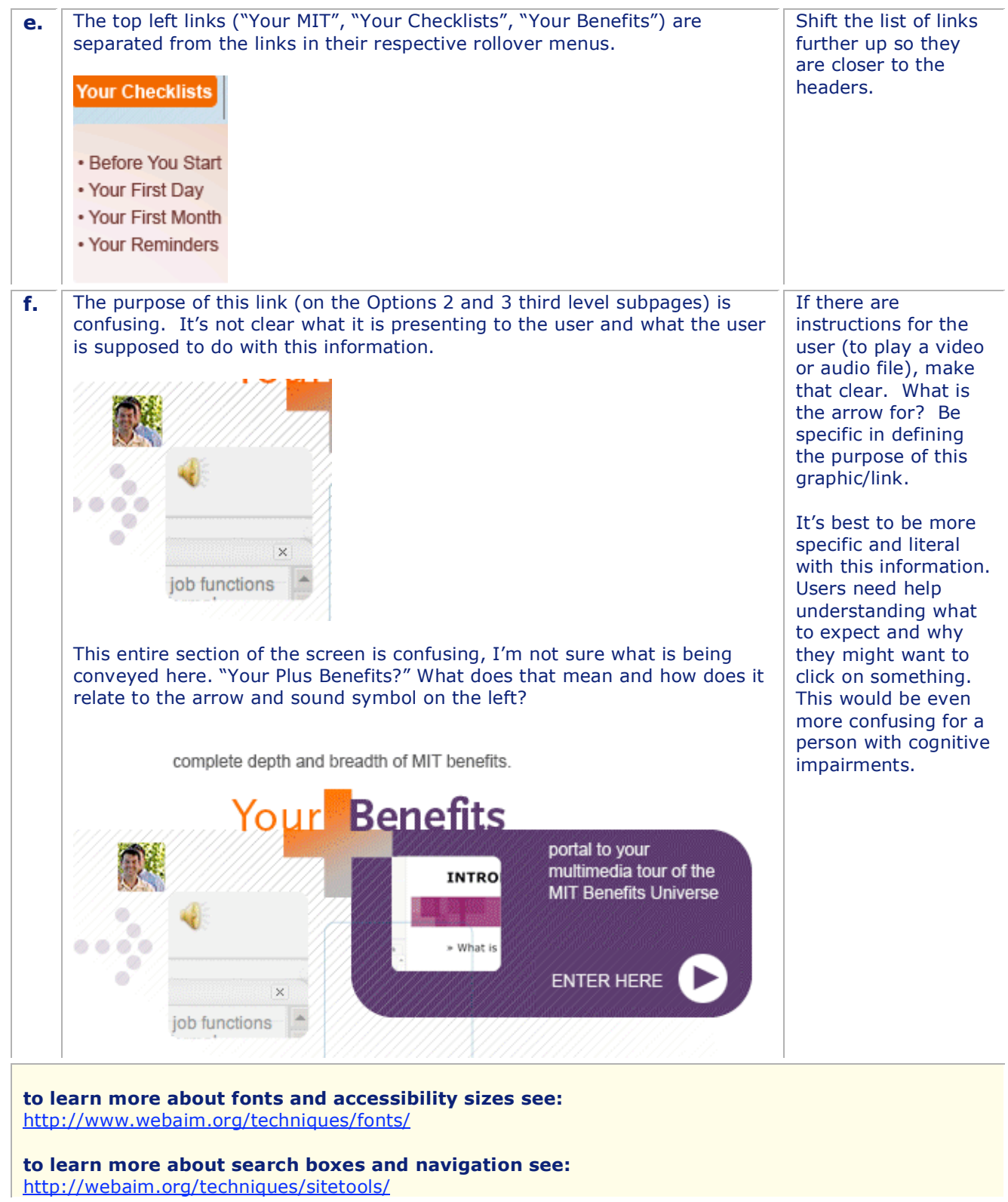

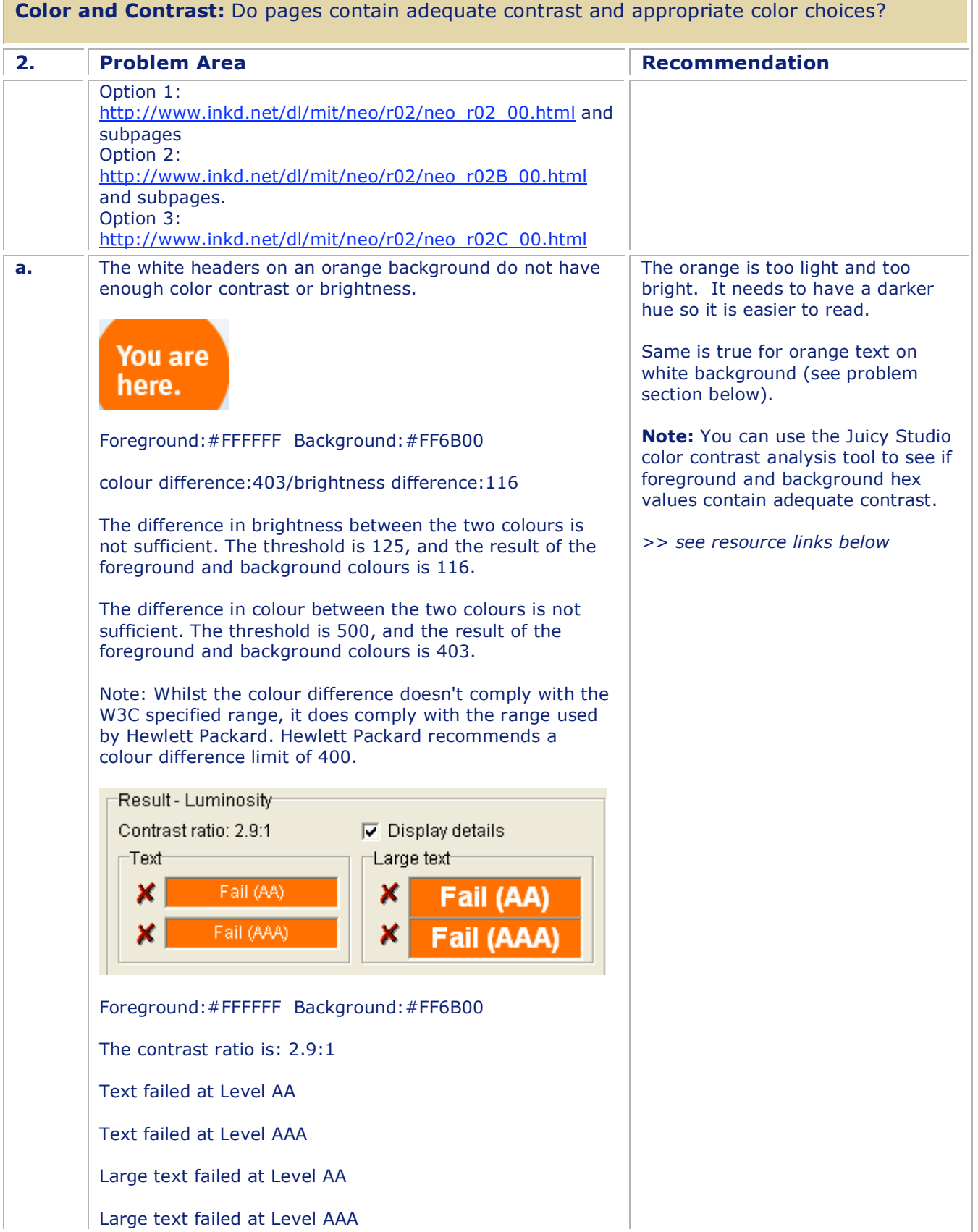

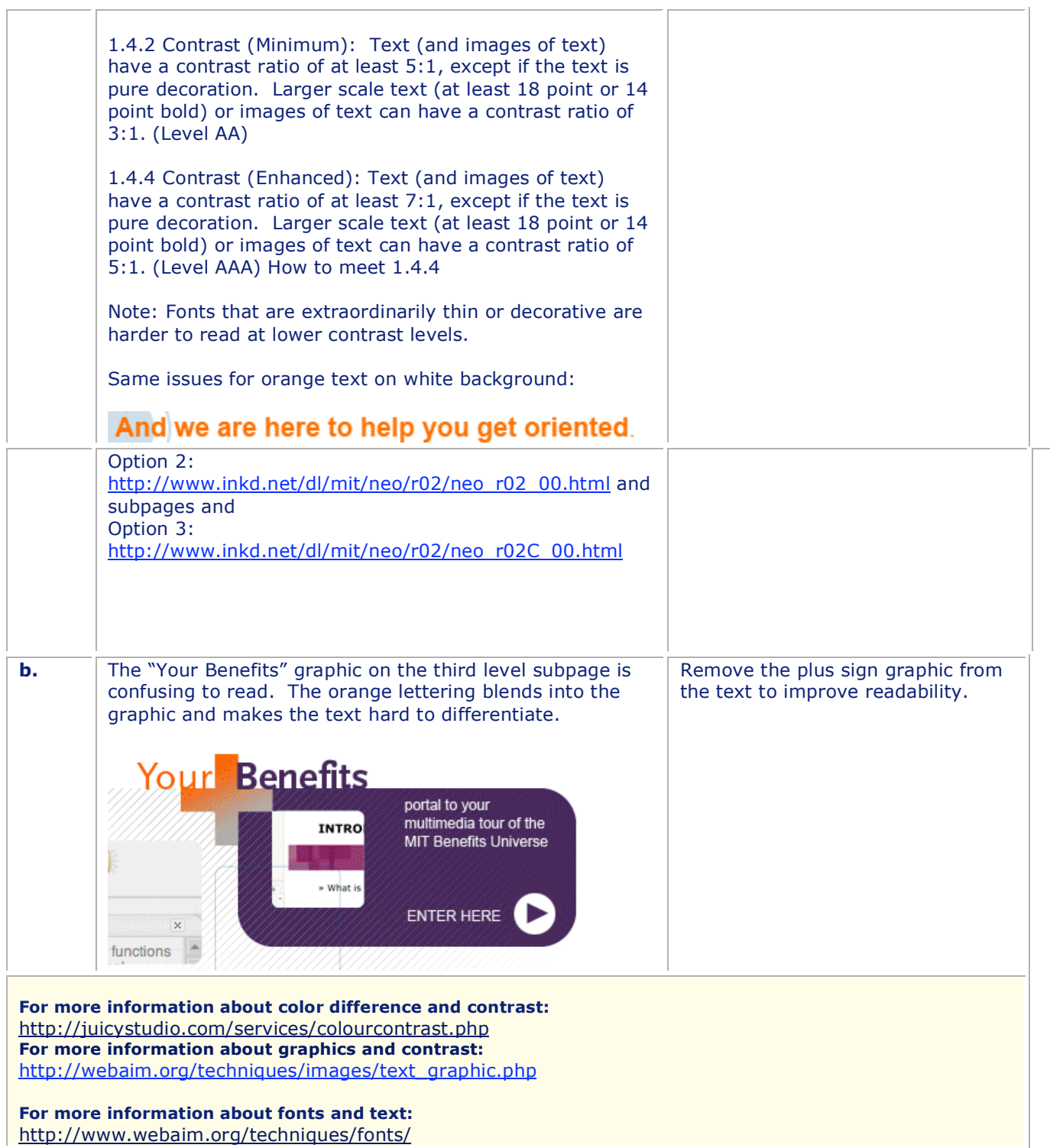

## If you have any questions, please contact me directly at **kcahill@mit.edu**

## **Thank you,**

Kathy Cahill - 253-5111